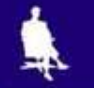

# Цифровые данные

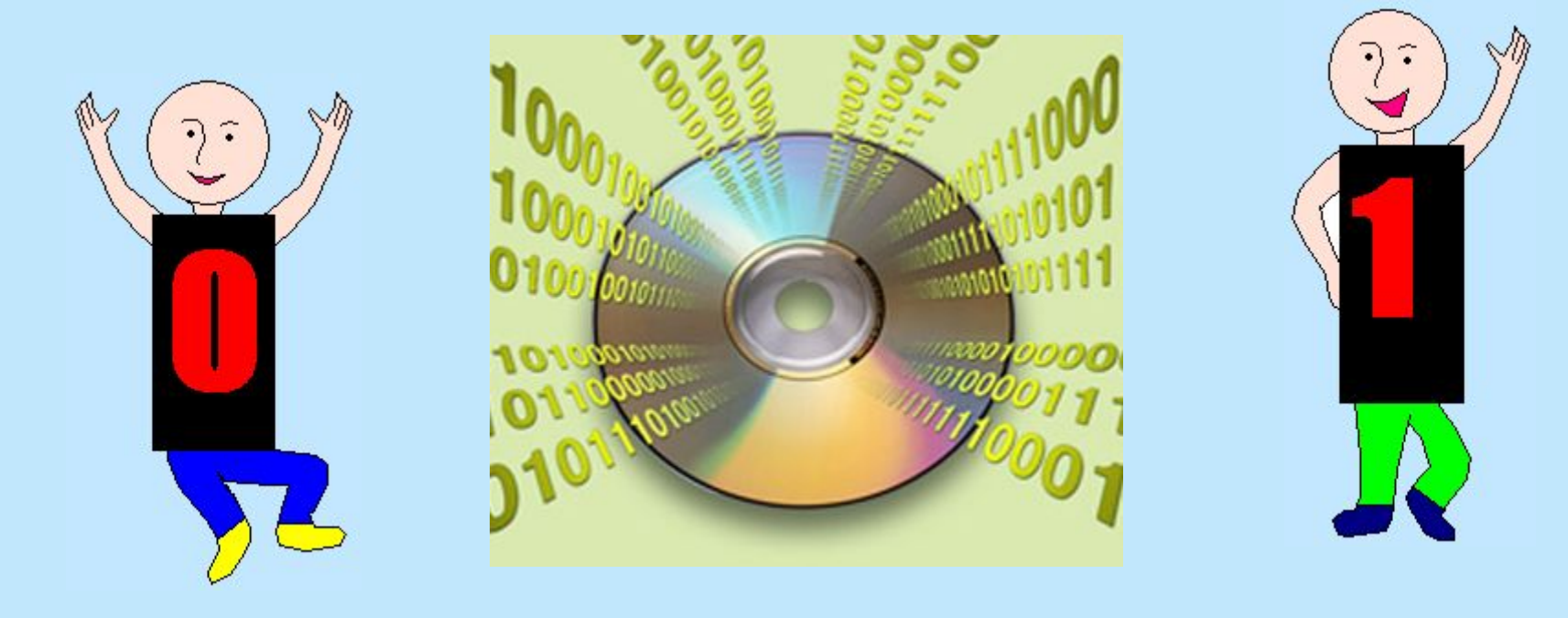

### **Хранение информации в компьютере**

- Машинную память удобно представить в виде листа в клетку.
- В каждой «клетке» хранится только одно из двух значений: нуль или единица.
- Каждая «клетка» памяти называется битом.
- Цифры 0 и 1, хранящиеся в «клетках» памяти компьютера, называются значениями битов.

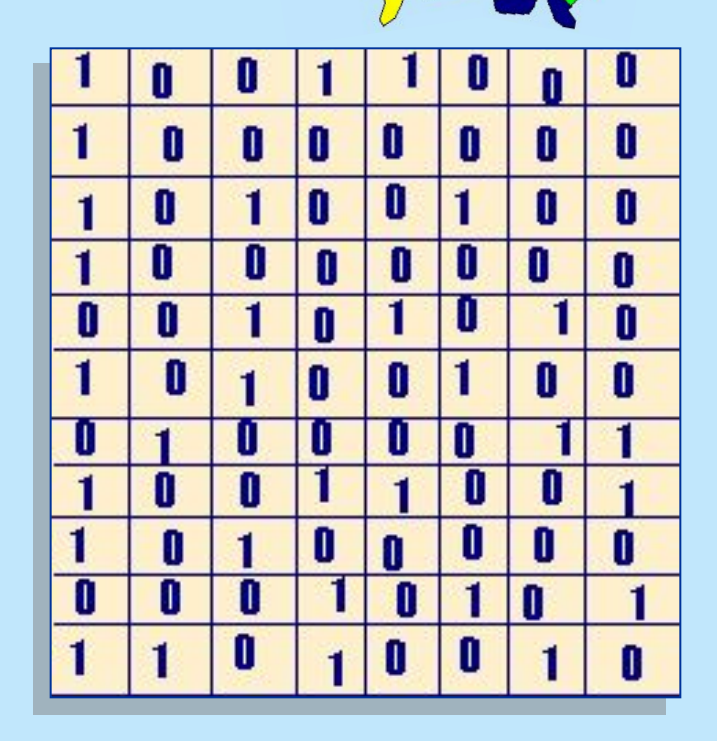

### **Двоичное кодирование**

- **• Числовая информация**
- **• Текстовая информация**
- **• Графическая информация**

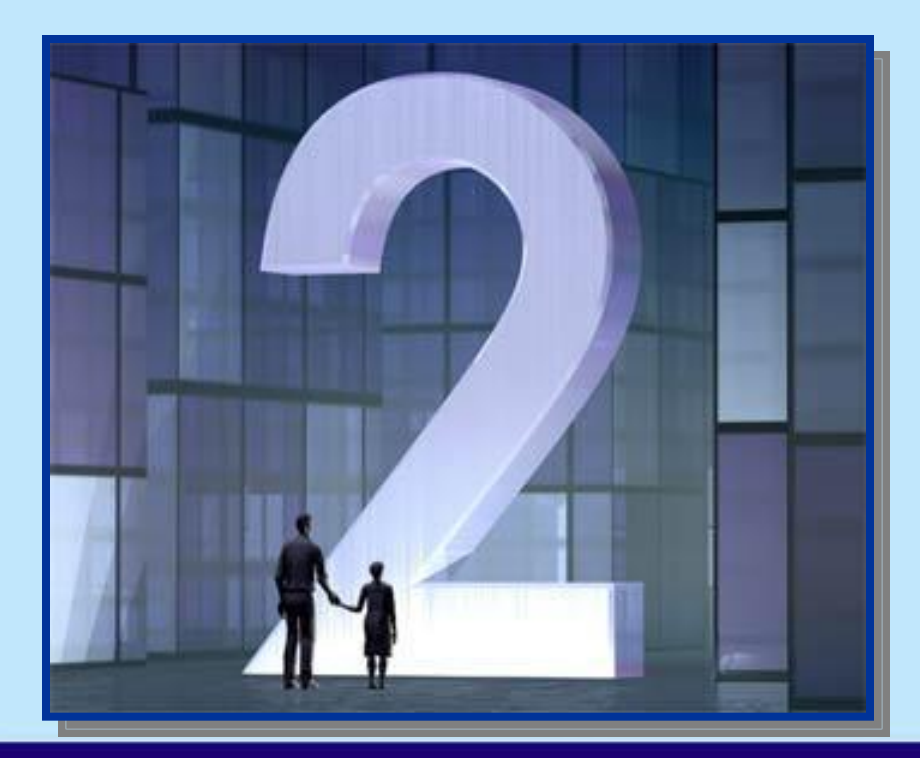

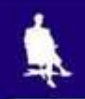

### **Десятичная позиционная система счисления** *Десятичная* – потому что десять единиц одного разряда составляют одну единицу старшего разряда;

для записи чисел используются десять цифр: 0, 1, 2, 3, 4, 5, 6, 7, 8, 9.

*Позиционная* – потому, что одна и та же цифра получает разные количественные значения в зависимости от позиции, которую она занимает в записи числа.

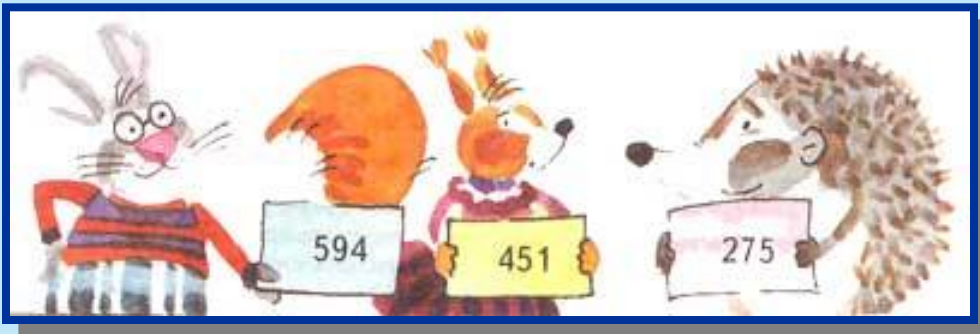

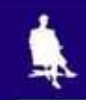

### **Немного математики**

Рассмотрим числовой ряд: **1, 10, 100, 1 000, 10 000, 100 000, …**

Любое целое число можно представить в виде суммы разрядных слагаемых – единиц, десятков, сотен, тысяч и т.д., записанных в этом ряду:

**1652 = 1×1 000 + 6×100 + 5×10 + 2×1**

А теперь рассмотрим другой ряд:

**1, 2, 4, 8, 16, 32, 64, 128, 256, 512, 1024, 2048, …**

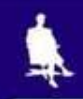

### **Поиграем в магазин**

В нашем распоряжении есть чашечные весы и 10 разных гирек. Попробуем с их помощью уравновесить груз весом 1652 г.

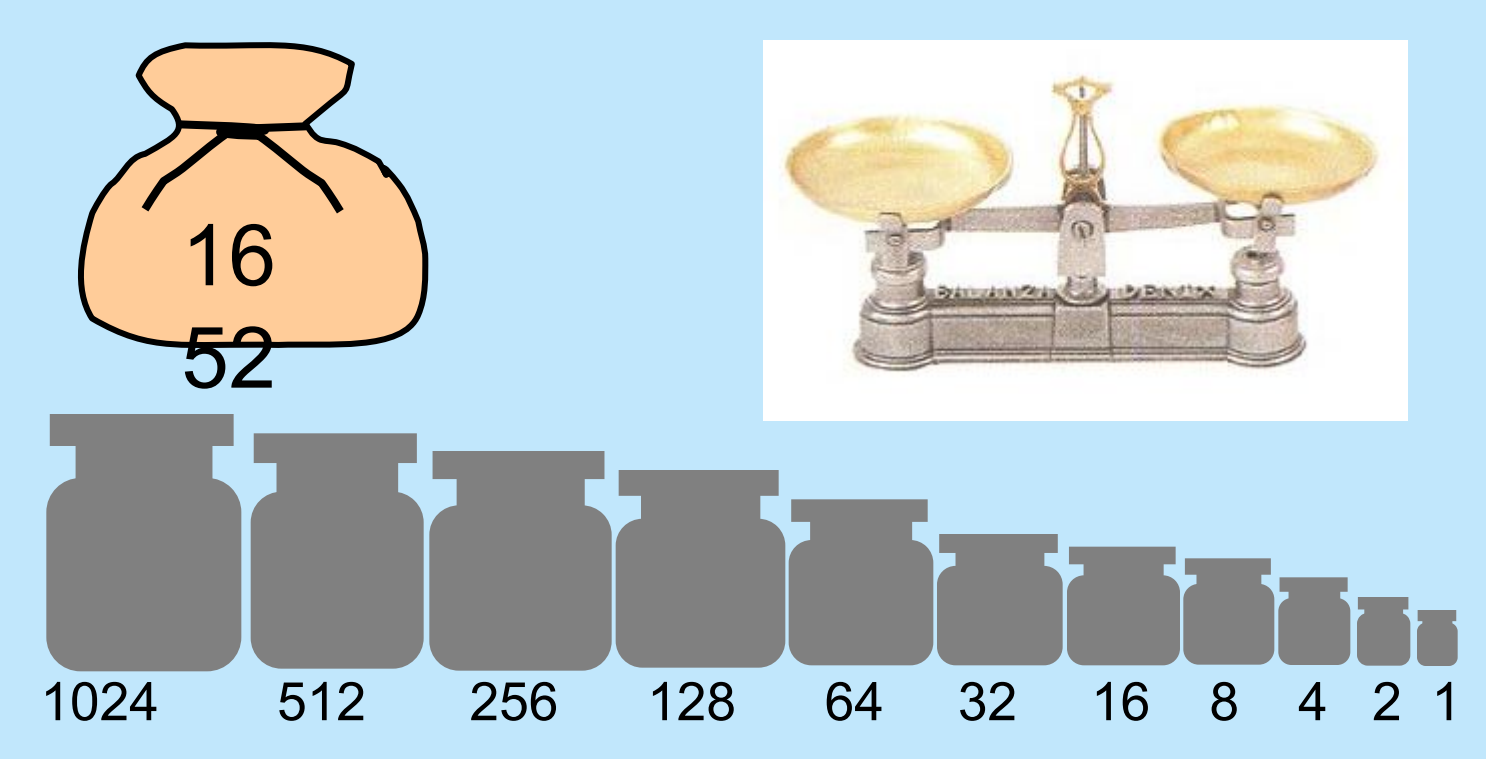

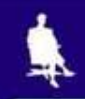

1024

512

# Метод разностей

На одну чашу весов ставим груз, а на другую гирьку с весом, ближайшим к весу груза, но не превышающим его. Найдем разность:  $1652 - 1024 = 628.$ 

Найдем гирьку с весом, ближайшим к полученной разности, но не превышающим ее: 628 - 512  $= 116.$ 

256

128

64

32

16

8

 $\overline{4}$  2

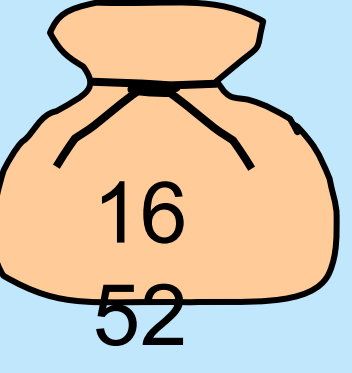

### **Метод разностей**

- $1652 1024 = 628$
- $628 512 = 116$
- $116 64 = 52$
- $52 32 = 20$

 $20 - 16 = 4$ 

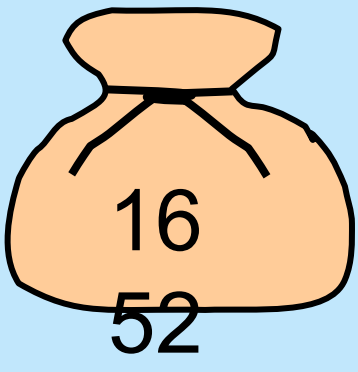

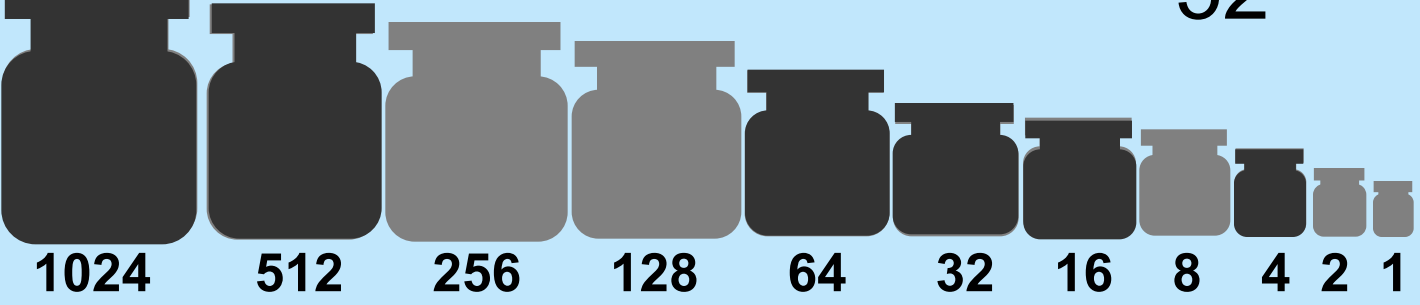

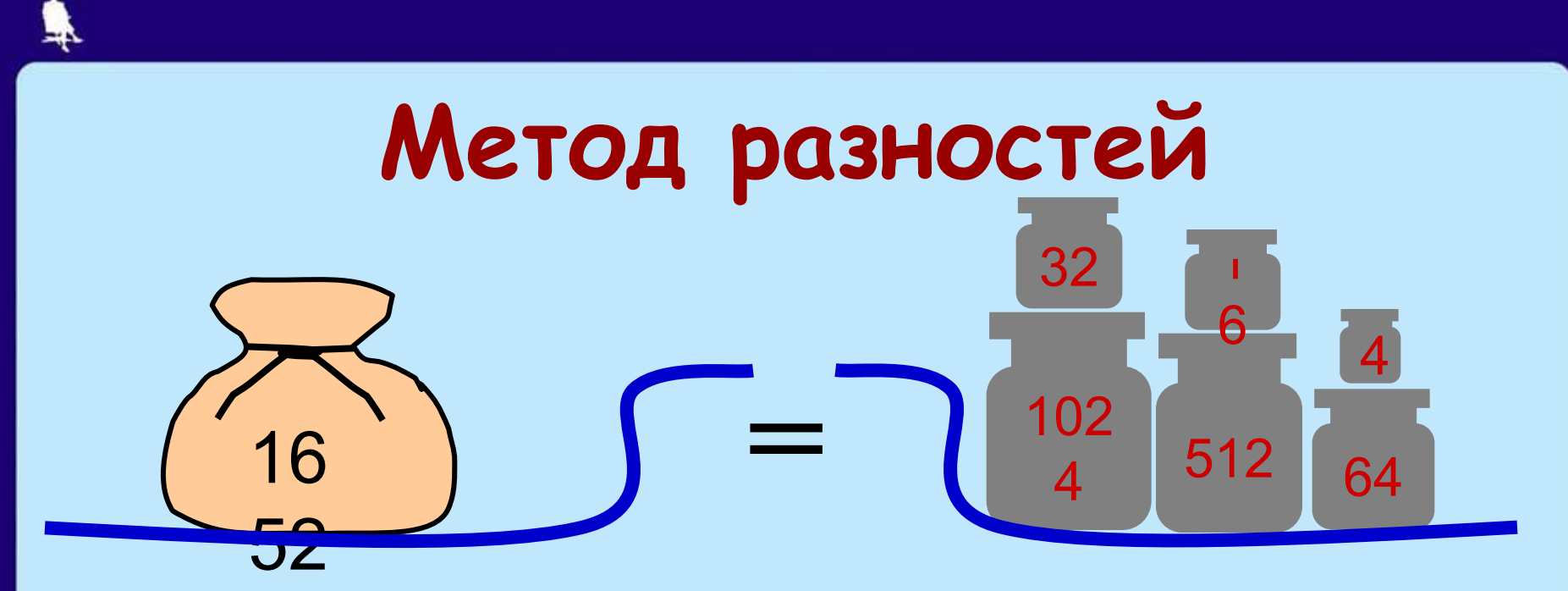

**1652 = 1024 + 512 + 64 + 32 + 16 + 4** = **1×1024 + 1×512 + + 0 ×256 + 0 ×128 + 1×64 + 1×32 + 1×16 + 0×8 + 1×4 + 0×2**   $+ + 0 \times 1$  **1652**  $\rightarrow$  11001110100

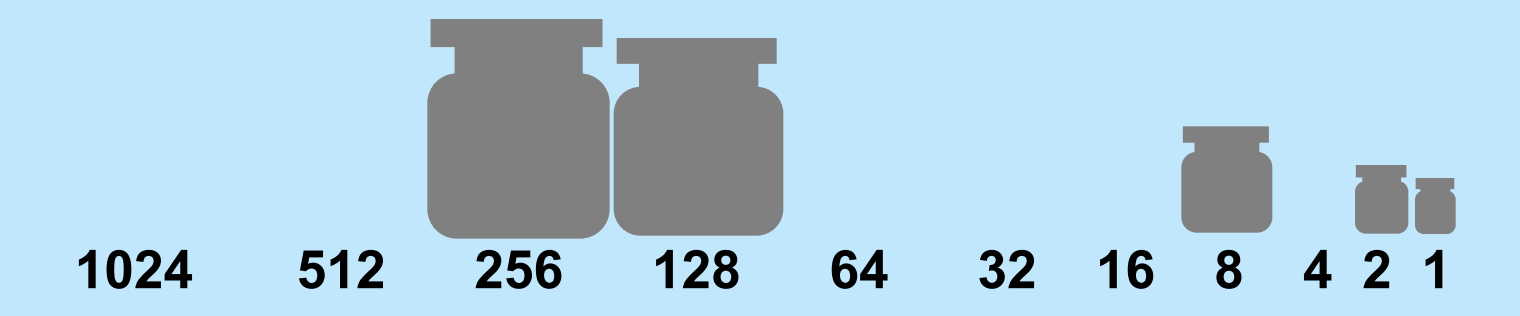

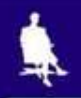

### **Двоичная система счисления**

**1652 = 1024 + 512 + 64 + 32 + 16 + 4** = **1×1024 + 1×512 + + 0 ×256 + 0 ×128 + 1×64 + 1×32 + 1×16 + 0×8 + 1×4 + 0×2**   $+ + 0 \times 1$  **1654**<sub>10</sub> =11001110100<sub>2</sub>

Мы представили число в двоичной позиционной системе счисления:

*двоичной* – потому что две единицы одного разряда составляют одну единицу старшего разряда; для записи чисел используются две цифры: 0 и 1;

*позиционной* – потому, что одна и та же цифра получает разные количественные значения в зависимости от позиции, которую она занимает в записи числа.

### Перевод целых десятичных

### чисел в двоичную систему

- Разделить целое десятичное число на 2. Остаток записать.
- Если полученное частное не меньше 2, то продолжать деление.
- Двоичный код десятичного числа получается при последовательной записи последнего частного и всех остатков, начиная с последнего.

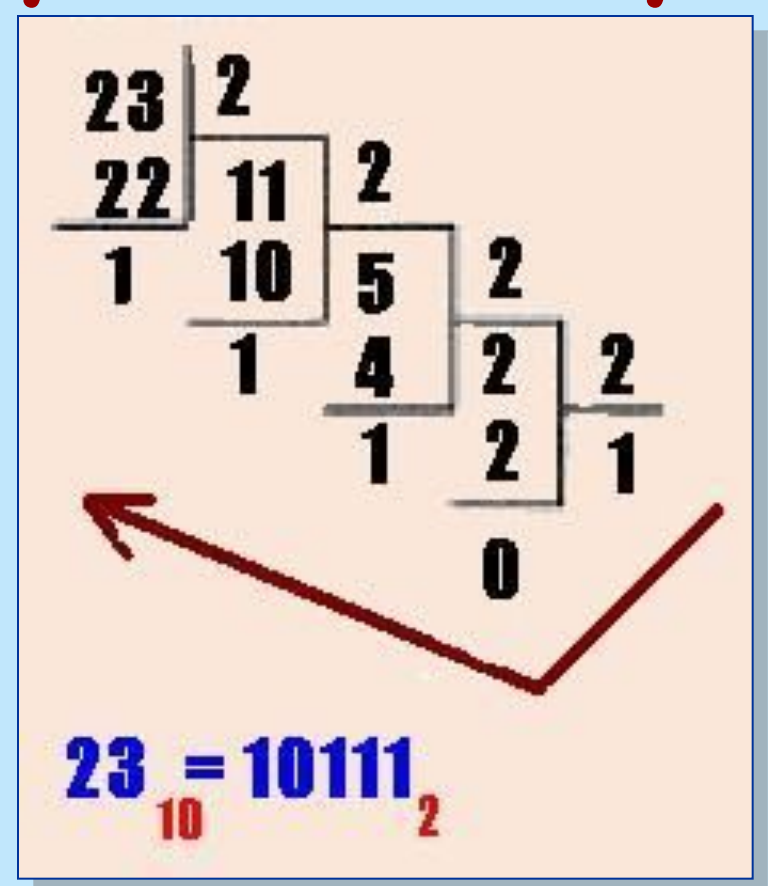

# **Перевод целых десятичных чисел в двоичную систему**

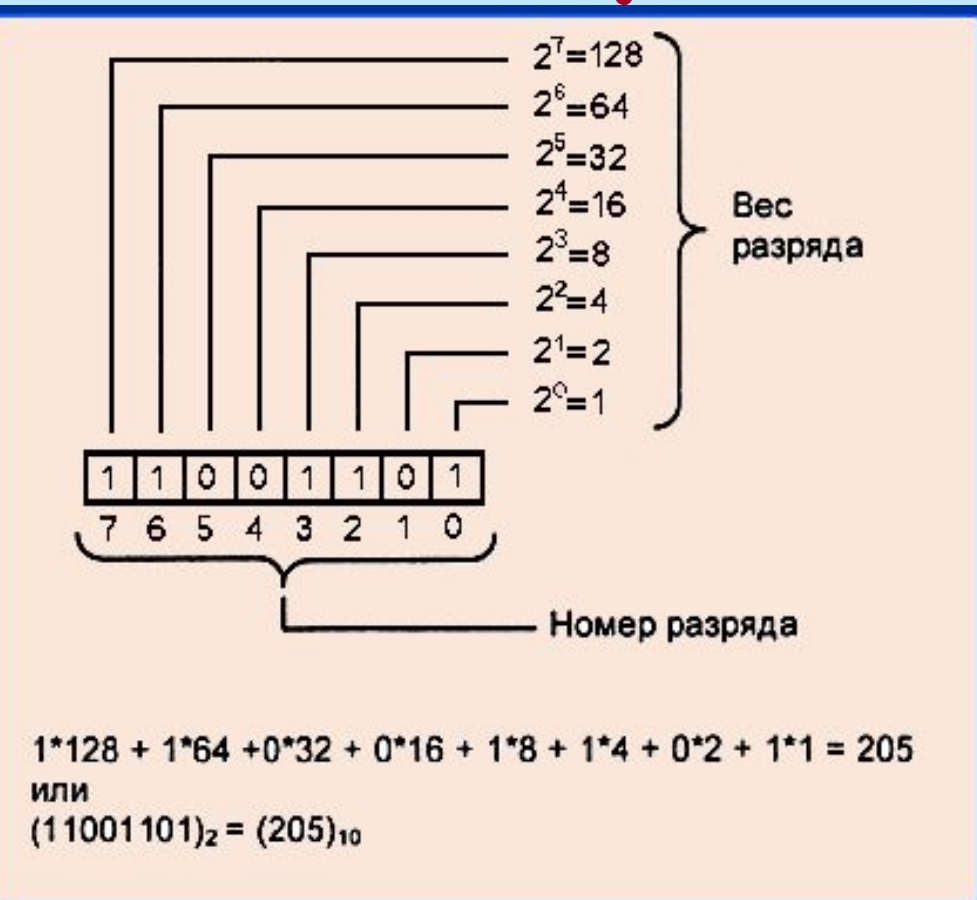

### **Историческая справка**

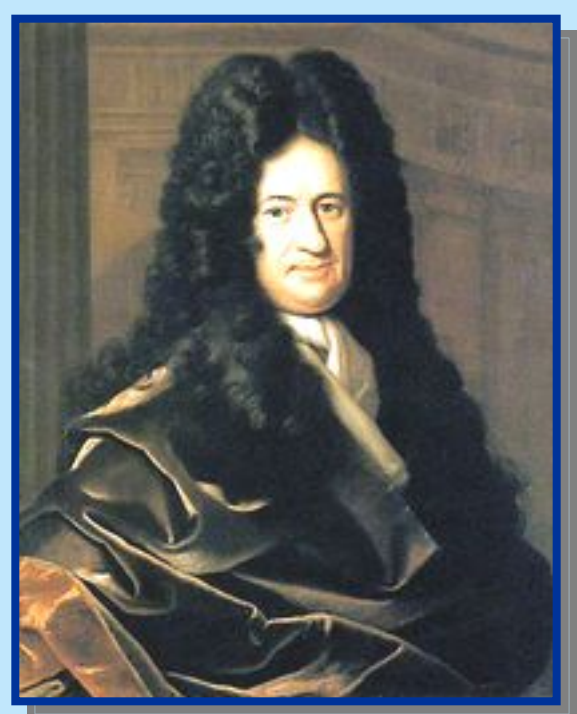

Лейбниц Готфрид Вильгельм (1646 - 1716), немецкий ученый, заложивший основы двоичной системы счисления

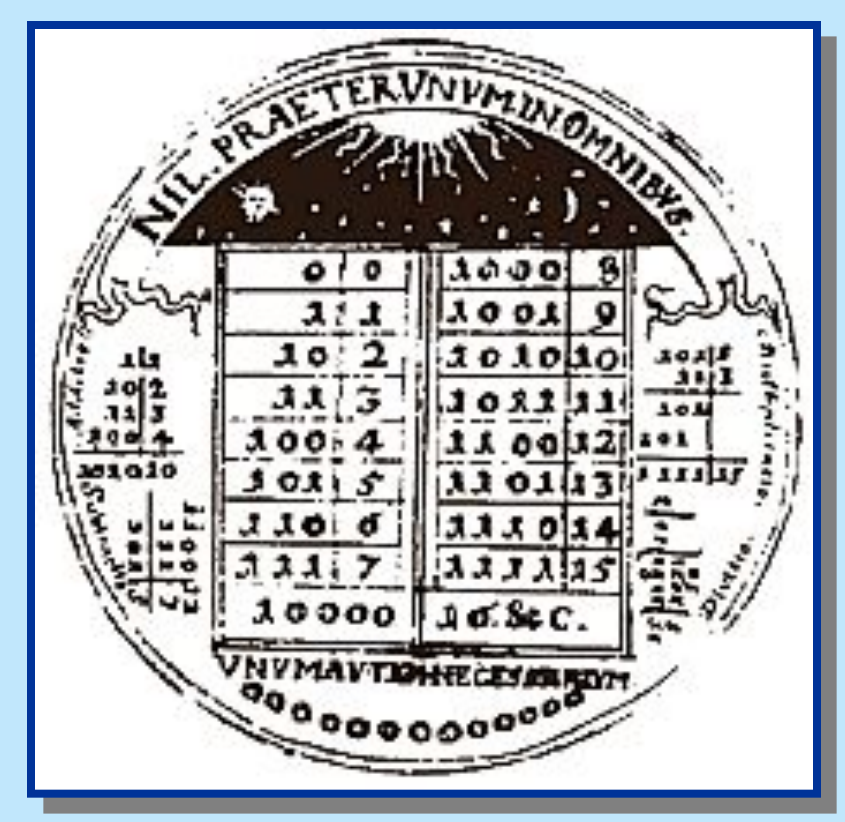

### **Двоичное кодирование текстовой информации**

Мы знаем, как перевести целое десятичное число в двоичный код.

А если каждому символу текста присвоить номер и по известным правилам перевести это номер в двоичный код? **Т**  $\rightarrow$  **210**  $\rightarrow$  **11010010** 

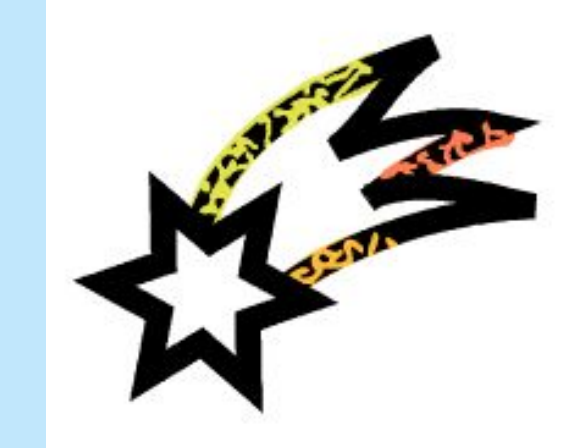

Именно эта идея положена в основу двоичного кодирования текстовой информации!

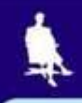

### Сколько нужно символов?

- В текстах мы используем:
- П прописные и строчные русские буквы Аа Бб Вв ...
- П прописные и строчные латинские буквы Aa Bb Cc ...
- □ знаки препинания !, ? . ...
- □ цифры 1 2 3 ...
- П знаки арифметических операций + x ...
- □ другие символы ( [ \ ...

### Достаточно 256 различных символов.

### Кодовые таблицы

Соответствие символов и кодов задается с помощью специальных кодовых таблиц.

В кодовых таблицах каждому символу ставится в соответветствие уникальная <mark>цепоч*к*а из восьми нулей</mark> и единиц

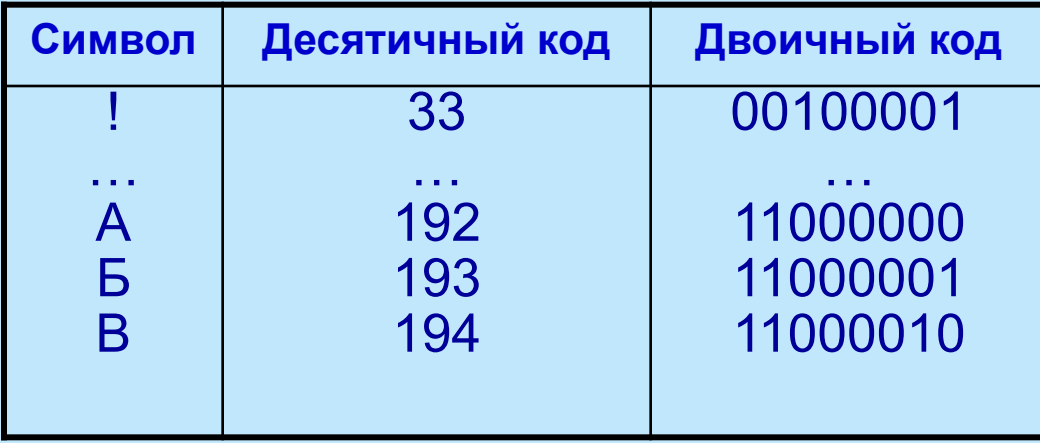

Apaбская [Windows]

Балтийская (ISO) Балтийская (Windows)

Центральноевропейская (DOS) Центральноевропейская (ISO) Центральноевропейская [Windows]

Китайская упрощенная (GB2312) Китайская чпрощенная (НZ)

Китайская традиционная (Big5).

Кириллица (DOS) Кириллица (ISO) Кириллица (КОІ8-В) Кириллица (KOI8-U)

Греческая (ISO) Греческая (Windows)

Иврит (DOS)

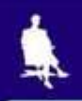

### Кодовая таблица в системе Windows

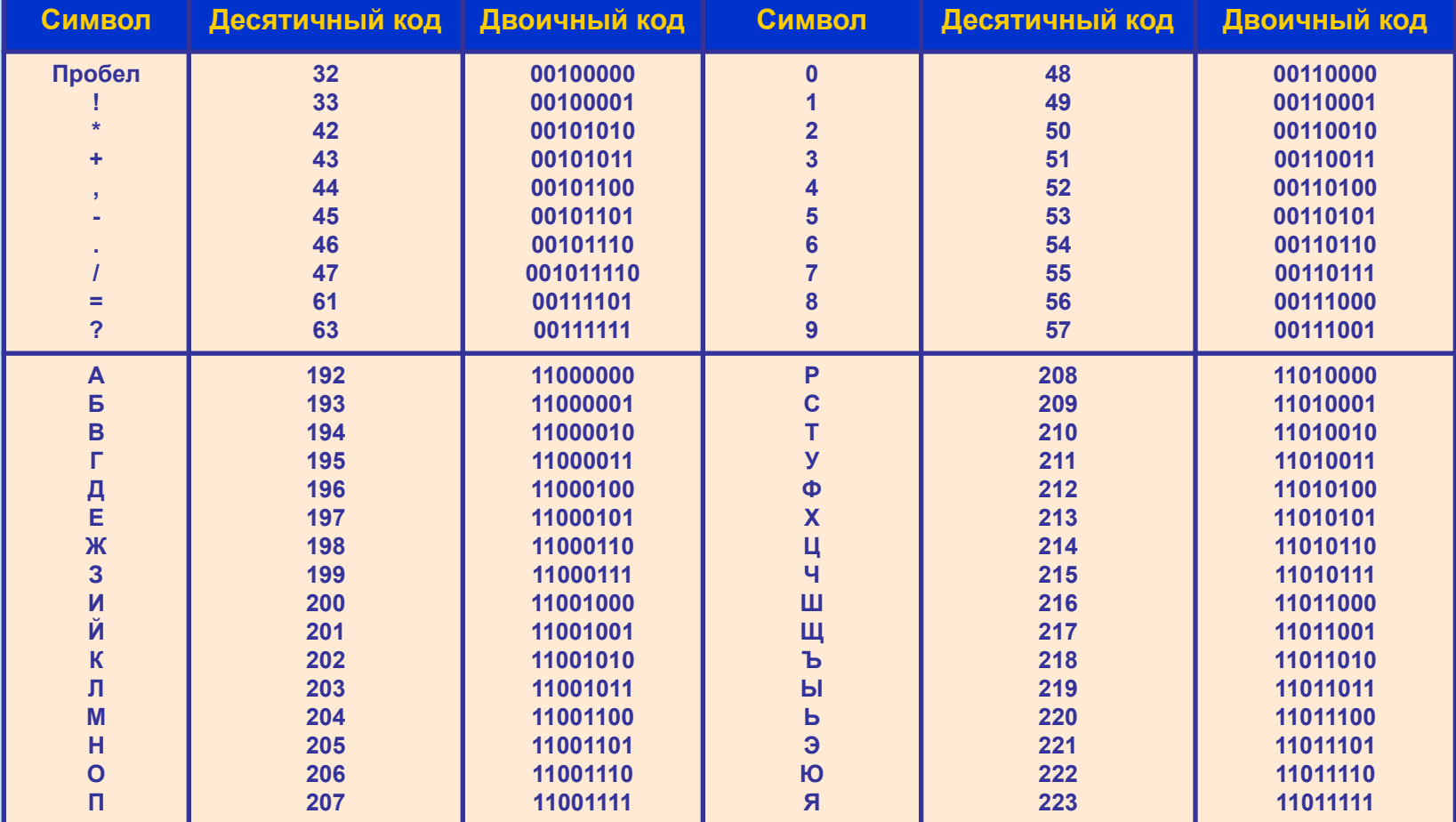

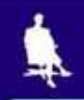

### **Двоичное кодирование графической информации**

Графическое изображение можно разбить

- 1) крошечные фрагменты;
- 2) простейшие геометрические объекты.

На этом основано два варианта двоичного кодирования графической информации:

- растровый;
- векторный.

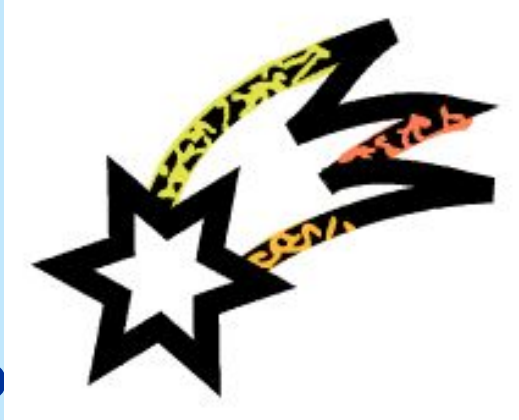

## Черно-белое изображение

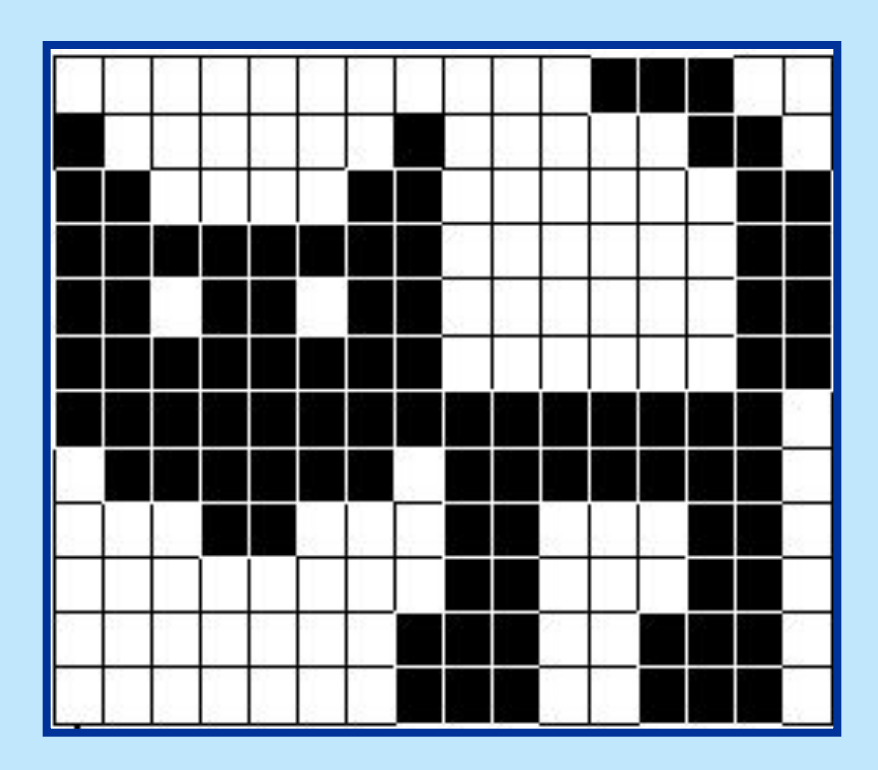

0 - белая клетка

- черная клетка

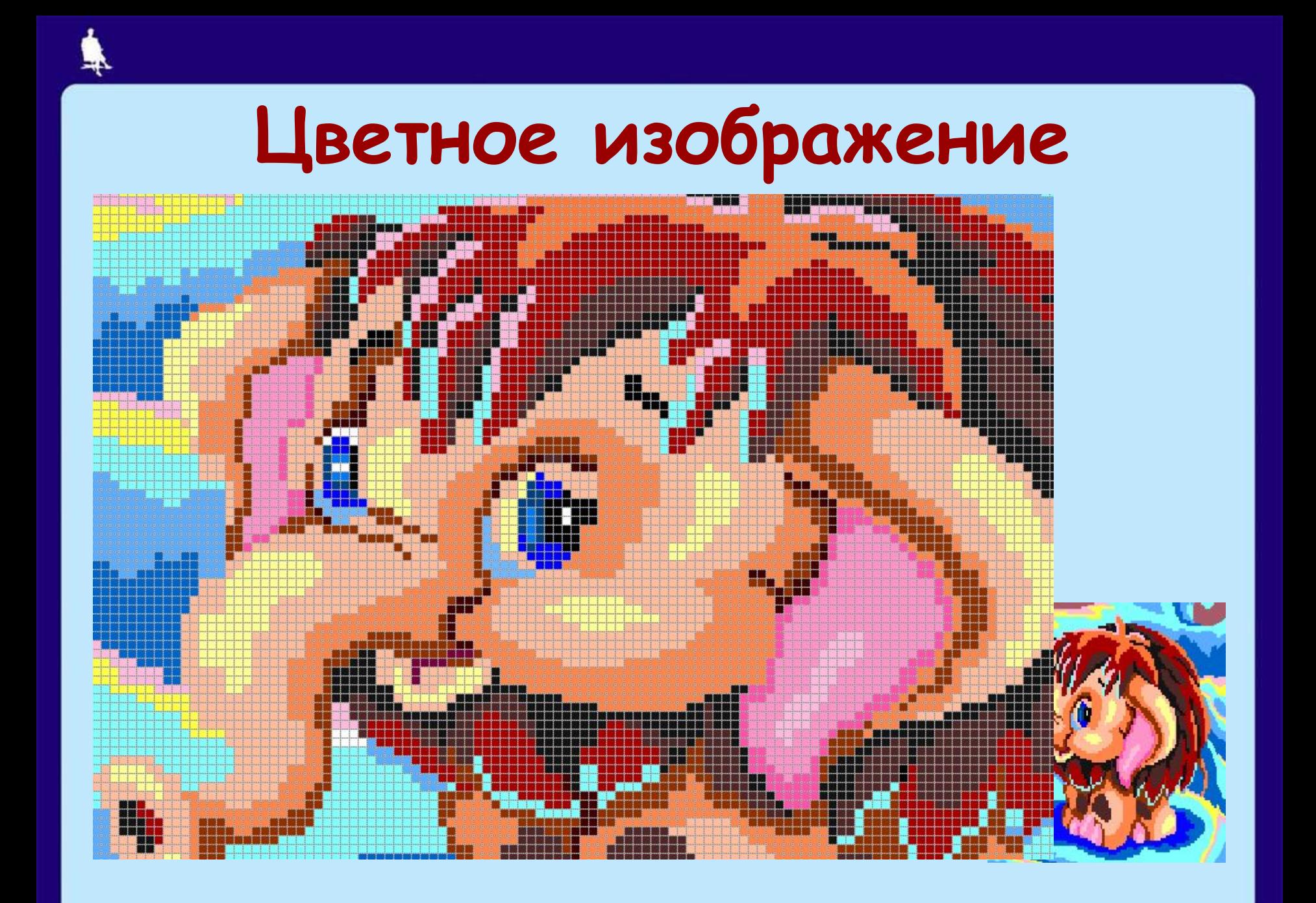

20 из 25

# **Цветное изображение**

Каждый пиксель имеет цвет. Все цвета можно пронумеровать, а каждый номер перевести в двоичный код.

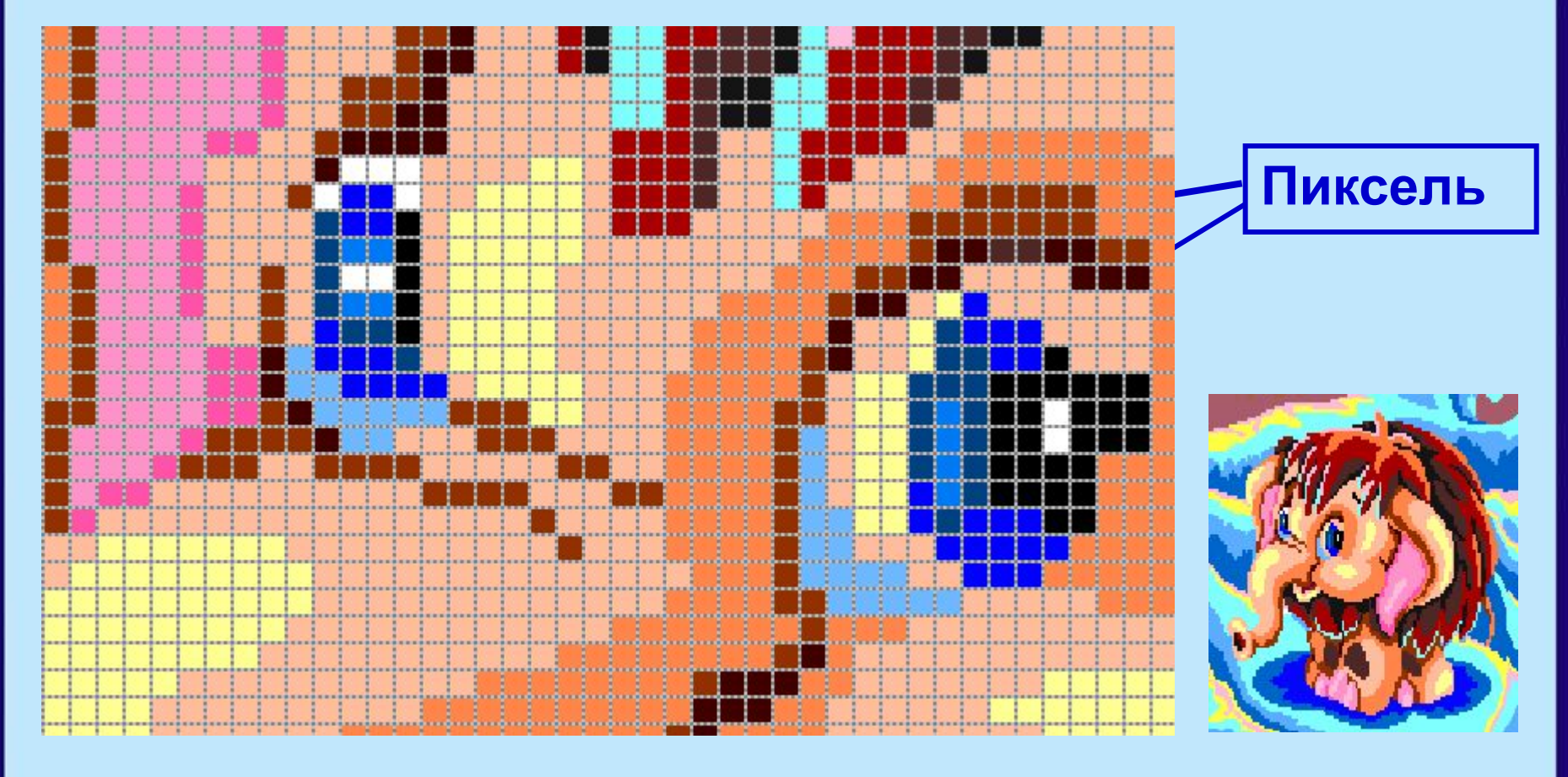

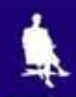

•

### **Палитра**

Необычайно богатая цветовая палитра современных компьютеров (более 16 миллионов оттенков) получается смешением трех основных цветов: **красного**, **зеленого** и **синего**.

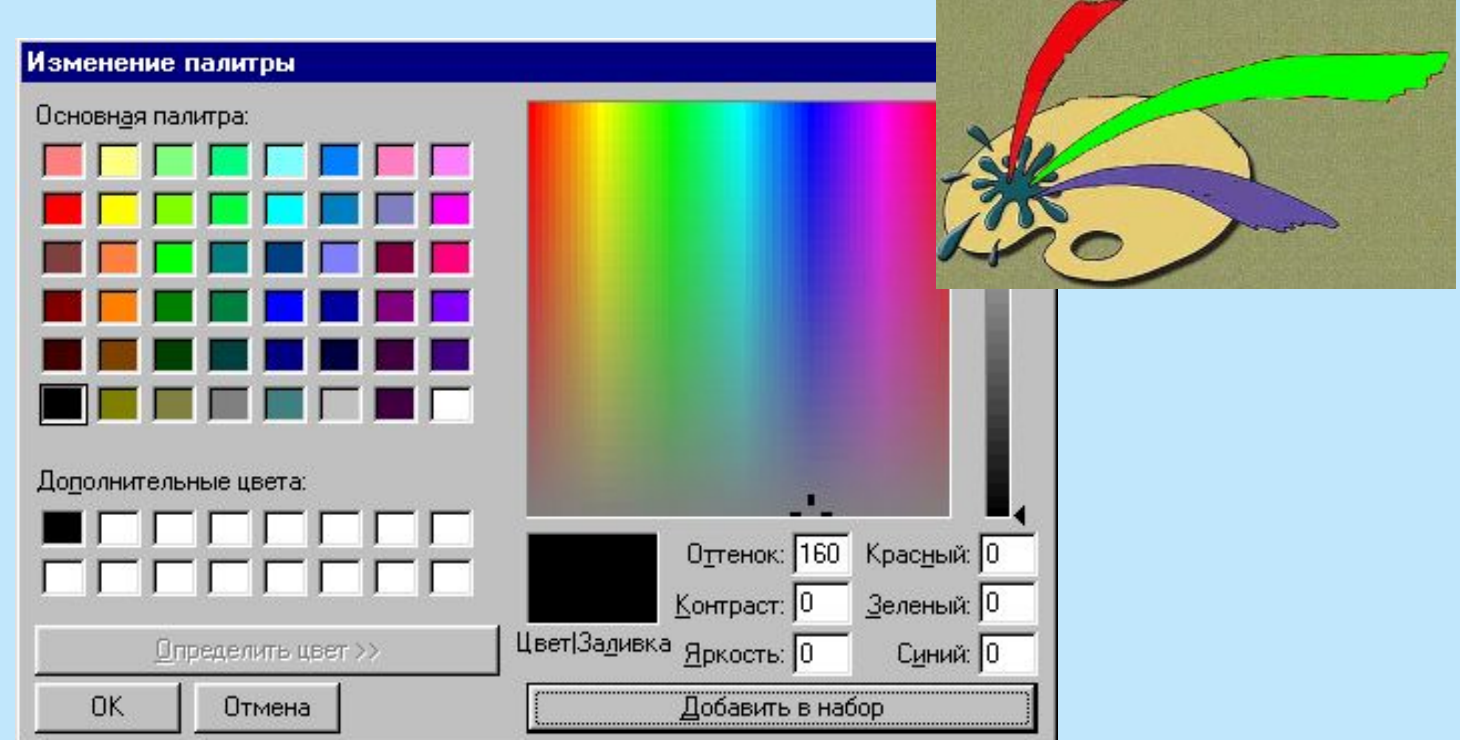

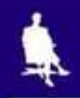

### **Векторное кодирование**

В графическом объекте можно выделить отдельные фрагменты – прямоугольники, треугольники, окружности, отрезки и т.д. Кодировать можно не сам рисунок, а последовательность команд для его создания.

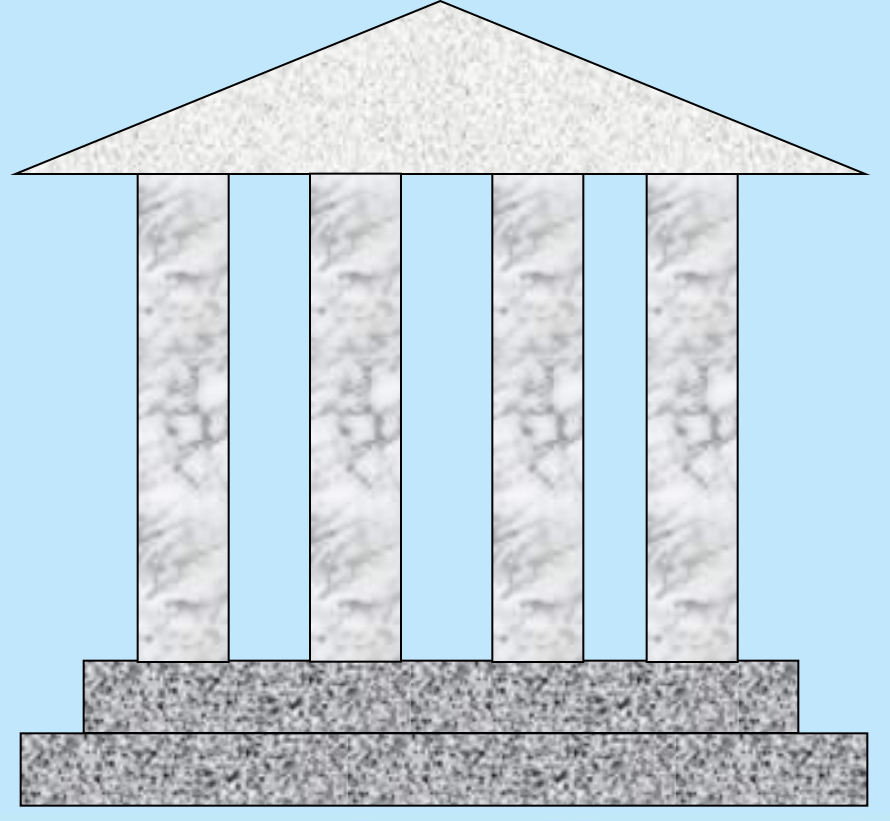

### Самое главное

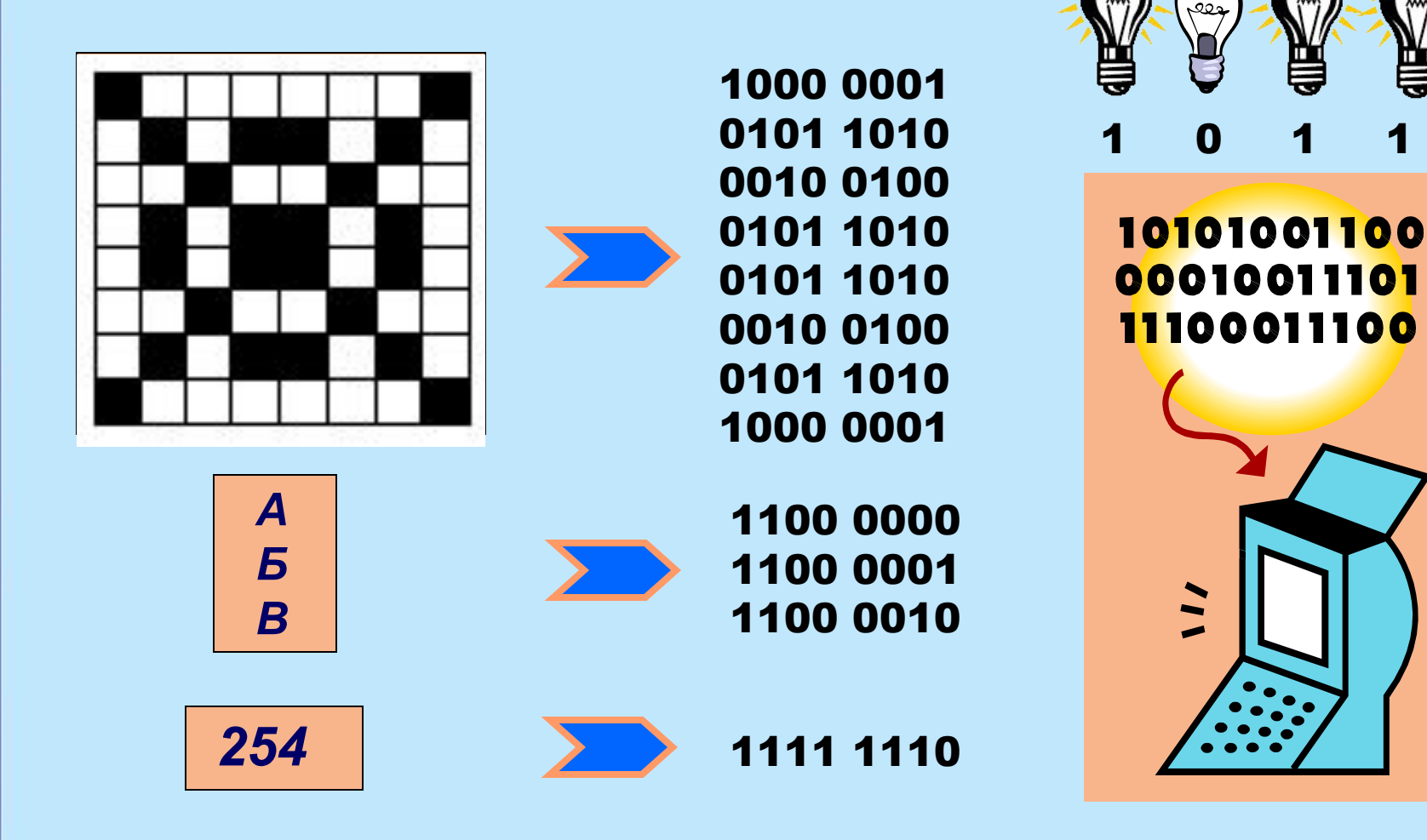

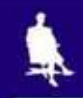

# **Давайте обсудим**

- 1. Какие данные называют цифровыми?
- 2. Почему возникла потребность в цифровом представлении информации?
- 3. Как получить двоичный код целого десятичного числа?
- 4. Каким образом осуществляется двоичное кодирование текстовой информации?
- 5. Какими способами могут быть оцифрованы графические изображения?

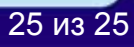